## Add Custom Fields to TheraScribe Screens

1. Go to Tools/Custom Fields and add the fields you want to add. We're using the PsychoHistory Screen as an example. Any screen that displays Edit Layout under the Tools menu is editable.

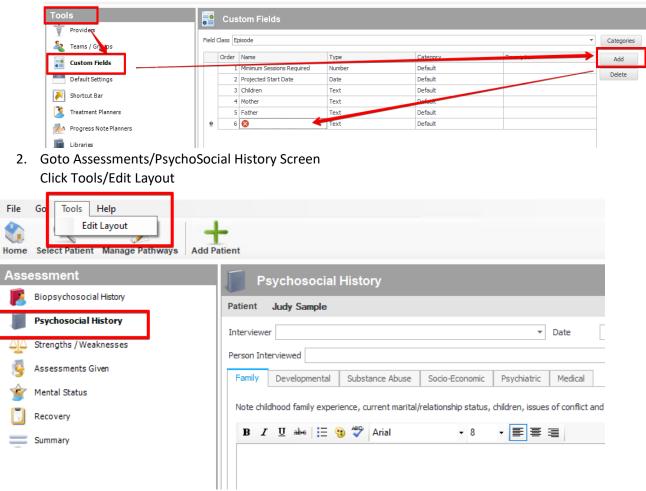

3. Click Fields and select your custom fields. Click OK.

| Note childhood family experience, current marital/relationship status, children, issues of c          B I U abe       Image: Arrial image: Arrial image:                                                                                                    | Family Developmental        | Substance Abuse         | Socio-Economic        | Psychiatric      | Medical |        |                                                                                                    |   |
|----------------------------------------------------------------------------------------------------|-----------------------------|-------------------------|-----------------------|------------------|---------|--------|----------------------------------------------------------------------------------------------------|---|
| A Label<br>Separaty<br>Splitter<br>Birth Day<br>Birth Day<br>Birth Day<br>Birth Day<br>Default<br>Default<br>De | Note childhood family exper | rience, current marital | /relationship status, | children, issues | of c Fo | Fields | Layout Fields  LevelOfInsight  ContributingIssues  ContributingIssues  ContributingIssues  PathogenicCareIssues  PathogenicCareIssuesOther  PathogenicCareIssuesOther  PathogenicCareIssuesOther  PathogenicCareIssuesOther  CotherDiagnosisSpecifiers  CotherDiagnosisSpecifiers  Custom Fields  Default  Minimum Sessions Required | × |

4. Then drag the Custom Fields to where you want them on the screen – in this case, ONTO the Tab. When finished click Save

| nily De    | velopmental    | Substance Abus       | e Socio-Economic       | Psychiatric        | Medical     |                   |                  |                          |                  |     |
|------------|----------------|----------------------|------------------------|--------------------|-------------|-------------------|------------------|--------------------------|------------------|-----|
| dren       |                |                      |                        |                    |             |                   |                  |                          |                  |     |
| her        |                |                      |                        |                    | Mother      |                   |                  |                          |                  |     |
| children a | nd adolescents | , note critical prer | natal and perinatal ev | ents, along with a | complete pł | ysical, psy       | chological, soci | al, intellectual, an     | d academic histo | ry. |
| ΙŪ         | abe   🗄 🍕      | ) 😤 Arial            | * 8                    | • = = =            | For         | m Layou<br>Fields | ut Custom        |                          |                  | x   |
|            |                |                      | $\searrow$             |                    |             |                   | Save             | Cancel Re<br>Hidden Item | s Layout Tre     |     |
|            |                |                      |                        |                    |             | []] Empt          | to search        | 1                        |                  | م   |
|            |                |                      |                        |                    |             | A Labe            |                  |                          |                  |     |
|            |                |                      |                        |                    |             | Birth D           |                  |                          |                  |     |
|            |                |                      |                        |                    |             | Birth             | Лау              |                          |                  |     |
|            |                |                      |                        |                    |             |                   |                  |                          |                  |     |
| Family     | Developr       | nental Sub           | stance Abuse           | Socio-Econom       | ic Psy      | chiatric          | Medical          |                          |                  |     |
| Children   |                |                      |                        |                    |             |                   |                  |                          |                  |     |
|            |                |                      |                        |                    |             |                   | Mother           |                          |                  |     |

|   | For o | childre | en a | nd i | adol | esce | nts, | note | critic | ical prenat | tal and pe | rinatal | eve | ents, | alon | g with | a co | mplet | e phys | sical, p | sycholog | jical, s | ocial, int | ellect | ual, a | nd aca | demic hi | story. |  |
|---|-------|---------|------|------|------|------|------|------|--------|-------------|------------|---------|-----|-------|------|--------|------|-------|--------|----------|----------|----------|------------|--------|--------|--------|----------|--------|--|
|   | в     | I       | Ū    | a    | e    | :=   | •    | ABC  | Ar     | rial        |            | - 8     | 3   | •     |      | ≣      | ∃    |       |        |          |          |          |            |        |        |        |          |        |  |
| J |       |         |      |      |      |      |      |      |        |             |            |         |     |       |      |        |      |       |        |          |          |          |            |        |        |        |          |        |  |

5. You can format by using an Empty Space Item. Just drag it where you want it. You can also resize the other fields by just dragging with your mouse just like resizing Windows.

| Patient Judy Sample                                                                                                    |
|----------------------------------------------------------------------------------------------------|
| Interviewer Date                                                                                                    |
| Person Interviewed                                                                                                    |
| Family         Developmental         Substance Abuse         Socio-Economic         Psychiatric         Medical                                                                                                    |
| Children                                                                                                    |
| Father Mother                                                                                                    |
| For children and adolescents, note critical prenatal and perinatal events, along with a cor         B I U abs       Image: Arial Image: Arial Image |
| Fields     Save     Cancel     Reset       Hidden Items     Layout Tree View                                                                                                    |
| Enter text to search P                                                                                                    |
| Empty Space Item                                                                                                    |
|                                                                                                    |
| Separator Separator                                                                                                    |
| Birth Day                                                                                                    |

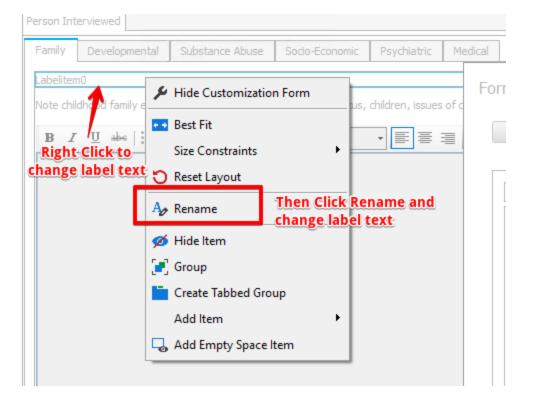